# <span id="page-0-0"></span>**Anleitungen**

Hier findet Ihr die Anleitungen zum DLRG Internet Services. Aus Gründen der besseren Lesbarkeit und der Kürze der Darstellung werden mit Ämtern und Aufgaben betraute Personen in der männlichen Form (generisches Maskulinum) bezeichnet. Dies bedeutet keinesfalls eine Herabsetzung der vielen in der DLRG tätigen weiblichen Personen. Auch bei anderen Begriffen nutzen wir in den einzelnen Seiten nach Möglichkeit stets das generische Maskulinum.

**Sollte etwas fehlen, falsch oder unklar sein, könnt ihr es gerne ergänzen oder korrigieren (lassen) oder nach einer Klarstellung fragen. Das kann hier im Kommentarbereich erfolgen. Die Kommentare werden in unregelmäßigen Abständen aus Gründen der Übersichtlichkeit und der Lesbarkeit der Anleitungen nach der Bearbeitung gelöscht.**

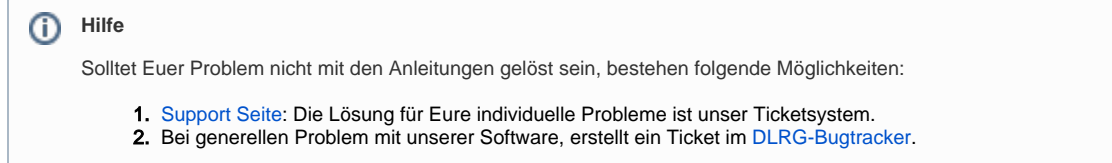

Wenn Ihr zusätzliche Information erhalten habt, kommentiert es bitte im entsprechenden Beitrag, damit wir es für die Allgemeinheit zur Verfügung stellen können.

# Wo sind welche Informationen zu finden?

Hier werden verschiedene Szenarien beschrieben, die eine Gliederung interessieren könnte, und der entsprechende Link zur Doku angeboten.

## Aufbau der **DLRG-IT** und der **Betreuung**

Hierzu gibt es weiterführende Informationen in der Abteilung [Organisatorisches](https://atlas.dlrg.de/confluence/display/AN/Organisatorisches).

Solltet ihr Interesse haben, mehr zur DLRG-IT beizutragen, schaut doch mal auf der Seite [Or](https://atlas.dlrg.de/confluence/display/AN/Organisatorisches) [ganisatorisches](https://atlas.dlrg.de/confluence/display/AN/Organisatorisches) vorbei.

## Wie erstelle ich einen **einfac hen Internetauftritt**?

Hier kann die [Webvisitenkarte](https://atlas.dlrg.de/confluence/display/AN/Webvisitenkarte) 2.0 - Homepage Light aktiviert werden. Diese bietet einen einfachen Webauftritt, in dem auch [ISC-](https://atlas.dlrg.de/confluence/display/AN/ISC-News)[News](https://atlas.dlrg.de/confluence/display/AN/ISC-News), [ISC-Termine,](https://atlas.dlrg.de/confluence/display/AN/ISC-Termine) [ISC-Training](https://atlas.dlrg.de/confluence/display/AN/ISC-Training) und sogar [IS](https://atlas.dlrg.de/confluence/display/AN/ISC-Seminare) [C-Seminare](https://atlas.dlrg.de/confluence/display/AN/ISC-Seminare) und [ISC-Spenden](https://atlas.dlrg.de/confluence/display/AN/ISC-Spenden) direkt integriert sind.

## Ich möchte lieber einen **kom plexeren Internetauftritt** haben.

Hier können nun mit [TYPO3](https://atlas.dlrg.de/confluence/display/AN/TYPO3) komplexere Webseiten selbst gestaltet werden. Über den Link bekommt ihr alle Informationen zur Erstellung und Pflege. Ein Grundgerüst wird euch hier bereits zur Verfügung gestellt. Die vollumfängliche Information zur Nutzung wird auch von Experten des AK IT in zwei Lehrgängen in entsprechenden Praxiseinheiten vermittelt. Diese können über den Bundesverband gebucht werden.

Wie steuere ich den **Zugriff**  auf die Funktionen?

## Wie kann ich eine **Veranstalt ung** organisieren?

Die [ISC-Seminare](https://atlas.dlrg.de/confluence/display/AN/ISC-Seminare) bietet die Möglichkeit, Seminare nach PO, normale Veranstaltungen, große Tagungen oder auch Wettkämpfe organisatorisch zu unterstützen.

## Wie kann ich das **Training** or ganisieren?

Die [ISC-Training](https://atlas.dlrg.de/confluence/display/AN/ISC-Training) unterstützt die Gliederung bei der Trainingsorganisation. Eine Weiterentwicklung für Smartphones [\(Mobile](https://atlas.dlrg.de/confluence/display/AN/Mobile+Apps)  [Apps\)](https://atlas.dlrg.de/confluence/display/AN/Mobile+Apps) ist derzeit in Arbeit.

### Wo lege ich wichtige **Dokum ente der Gliederung** ab?

Jeder Gliederung steht Speicherplatz in der [DL](https://atlas.dlrg.de/confluence/display/AN/DLRG-Cloud) [RG-Cloud](https://atlas.dlrg.de/confluence/display/AN/DLRG-Cloud) zur Verfügung. Hier können Ordner angelegt und für die Ordner Berechtigungen für [DLRG-Accounts](https://atlas.dlrg.de/confluence/display/AN/DLRG-Account) erteilt werden (nur lesen, lesen und schreiben).

## Kann ich mit **mehreren Personen** an einem **Dokum ent arbeiten**?

Die [DLRG-Cloud](https://atlas.dlrg.de/confluence/display/AN/DLRG-Cloud) bietet hier mit Onlyoffice die Funktion an, dass man direkt auf der Cloudoberfläche Office-Dokumente in **Echtzeit**  mit **mehreren Benutzern parallel** bearbeiten kann.

### Wie komme ich an eine **DLR G-E-Mailadresse**?

Die Gliederungen haben die Möglichkeit, Ihren Funktionsträgern ein persönliches Postfach einzurichten. [ISC-E-Mail-Admin](https://atlas.dlrg.de/confluence/display/AN/ISC-E-Mail-Admin)

Die Einrichtung auf Anwenderseite ist in [Email](https://atlas.dlrg.de/confluence/pages/viewpage.action?pageId=25067745) näher beschrieben.

Weiterleitungen auf externe Adressen können auch eingerichtet werden, sind aber aus DSG-VO Sicht kritisch zu betrachten.

Wie bekomme ich ein **E-Mail-Postfach** mit

Die [ISC-Berechtigungen](https://atlas.dlrg.de/confluence/display/AN/ISC-Berechtigungen) steuern die Vergabe der Rechte auf das ISC. Für den Zugriff auf die [TYPO3](https://atlas.dlrg.de/confluence/display/AN/TYPO3) Oberfläche muss man den entsprechenden [DLRG-Account](https://atlas.dlrg.de/confluence/display/AN/DLRG-Account) in der [ISC-](https://atlas.dlrg.de/confluence/pages/viewpage.action?pageId=48660673)[Homepage \(Gliederung\)](https://atlas.dlrg.de/confluence/pages/viewpage.action?pageId=48660673) berechtigen.

### gemeinsamen **Kalendern** un d **Kontakten**, z.B. für den Vorstand?

Hierfür bieten wir zusätzlich zum normalen Postfach die Groupware Sogo an. [E-Mail mit](https://atlas.dlrg.de/confluence/pages/viewpage.action?pageId=102072337)  [SOGo / Exchange ActiveSync](https://atlas.dlrg.de/confluence/pages/viewpage.action?pageId=102072337)

## Wie kann ich meine **Mitglied erverwaltung und Buchhaltung** modernisieren?

Hier unterstützt die DLRG mit dem [DLRG-](https://www.dlrg.de/fuer-mitglieder/dlrg-manager/)[Manager](https://www.dlrg.de/fuer-mitglieder/dlrg-manager/). Dies ist eine externe, cloudbasierte Software der Firma SEWOBE, die sowohl Mitgliederverwaltung als auch die Buchhaltung beherrscht. Die Bestellung erfolgt hier über die Materialstelle. Der Support erfolgt ausschließlich über die Landesverbände.

Unter [DLRG Manager](https://atlas.dlrg.de/confluence/display/AN/DLRG+Manager) gibt es weitere Informationen.

## Ich habe ein **Problem** und weiß nicht mehr weiter

Wenn das Wiki nicht mehr weiterhilft, schaue einmal auf der [Hilfeseite](https://hilfe.dlrg.net/) vorbei. Hierfür musst Du auf der Hilfeseite mit deinem [DLRG-Account](https://atlas.dlrg.de/confluence/display/AN/DLRG-Account) angemeldet sein. NICHT mit dem [DLRG-E-Mail-Account](https://atlas.dlrg.de/confluence/display/AN/DLRG-E-Mail-Account) und auch nicht mit dem [Gliederungsaccount](https://atlas.dlrg.de/confluence/display/AN/Gliederungsaccount).

#### ⋒ **Besonderheiten**

Nutzt du ein Apple-Gerät oder ein mobiles Endgerät, schaue auch gerne mal auf der Seite [Besonderheiten bei der Benutzung](https://atlas.dlrg.de/confluence/display/AN/Besonderheiten+bei+der+Benutzung) vorbei.

#### ⋒ **Loginprobleme**

Solltet Ihr Probleme mit der Anmeldung haben, die nicht durch ein falsches Passwort oder einen falschen Benutzernamen erklärt werden können, dann könnte hier ein Problem mit der Sicherheitssoftware vorliegen. Bitdefender z.B. hat ein sogenanntes Protection Shield, was eine Anmeldung verhindern kann.

#### ⋒ **Zertifikatsproblem**

Solltet Ihr beim Aufruf einer Gliederungswebseite ein Zertifikatsproblem bekommen (Fehlercode: SSL\_ERROR\_BAD\_CERT\_DOMAIN), dann habt Ihr vermutlich die URL mit [www.gliederung.dlrg.de](http://www.gliederung.dlrg.de) aufgerufen.

Seit 2017 ist www KEIN Teil der URL mehr. **Bitte achtet auch bei Bildern mit Bauchbinde oder Links in Flyern auf eine korrekte URL OHNE www.**

### **Kein WWW!**

In der Vergangenheit wurde wiederholt darauf hingewiesen, dass die Domain [gliederung.dlrg.de](http://gliederung.dlrg.de) und nicht etwa [www.gliederung.dlrg.de](http://www.gliederung.dlrg.de/) laut et. Noch leiten wir von [www.gliederung.dlrg.de](http://www.gliederung.dlrg.de/) auf [gliederung.dlrg.de](http://gliederung.dlrg.de) um. Aktuelle Browser halten diese "Umleitung" für ein Sicherheitsproblem und warnen die Besucher vor dem Seitenaufruf. Die Umleitung werden wir mit dem nächsten TYPO3-Update abschalten.

## Infos zum Newsletter-Empfang

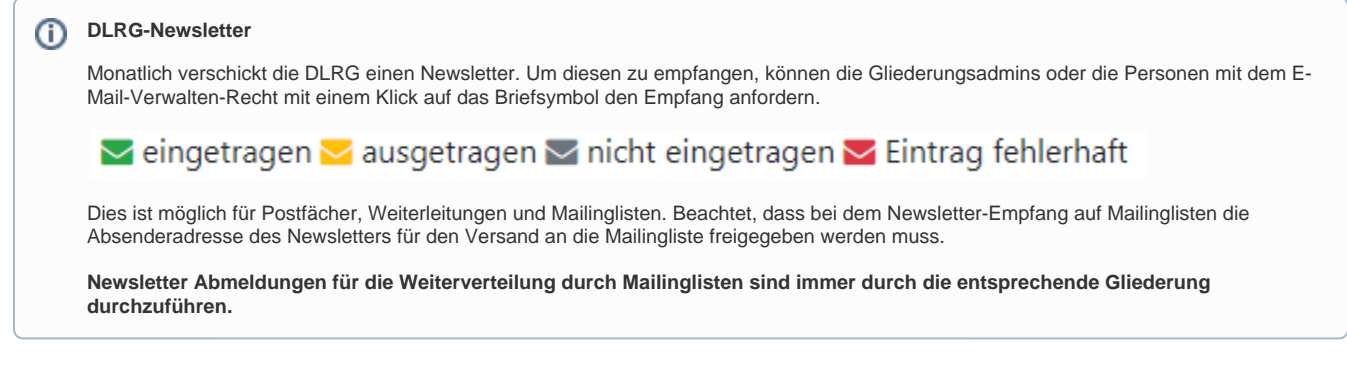

# Wichtige Infos zu E-Mails

#### ⋒ **Windows 7 und TLS**

Bitte beachtet den Hinweis zur aktuellen TLS-Version in Zusammenhang mit Windows 7, Outlook und sonstigen alten Mailprogrammen auf der [E-Mail](https://atlas.dlrg.de/confluence/display/AN/E-Mail) POP3/SMTP & IMAP Einstellungen.

Ebenfalls betroffen sind Windows XP, Vista, Windows Phone 8.0, Android < 5.0, OSX 10.6.8 und OSX 10.8.4, Java < 1.8, OpenSSL 0.9.8y

Hintergründe: [Heise](https://www.heise.de/security/meldung/Verschluesselung-im-Web-Chrome-Firefox-Co-verabschieden-sich-von-TLS-1-0-1-1-4191864.html) - [ZDNet](https://www.zdnet.de/88375845/firefox-74-beendet-support-fuer-tls-1-0-und-tls-1-1/)

## Die IT Landschaft der DLRG und die Zuständigkeiten

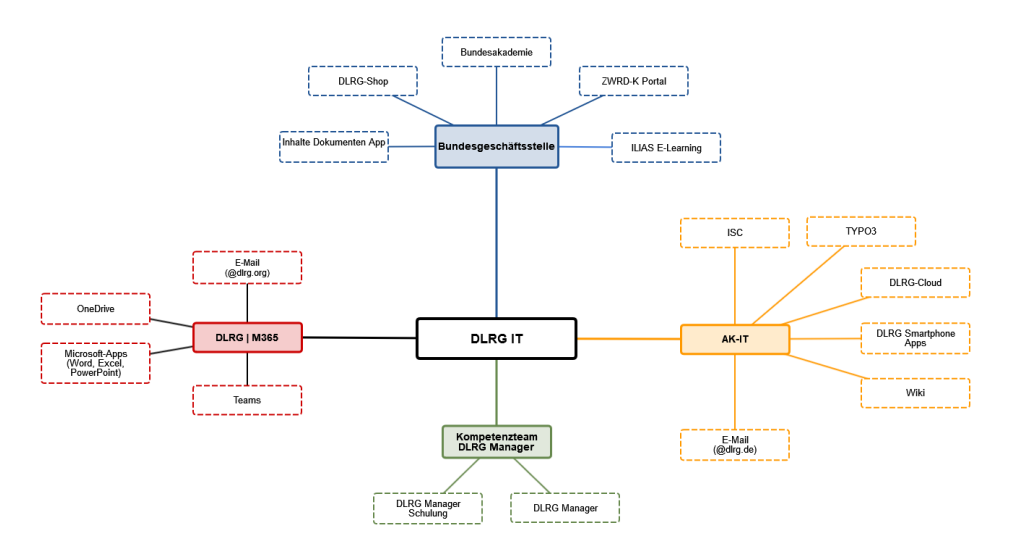

## Zuständigkeit AK-IT

<https://hilfe.dlrg.net>

## Zuständigkeit DLRG | M365

Der Betrieb und Support wird von der Bundesgeschäftsstelle und dem AK IT gemeinsam betreut. Alle Anfragen bitte immer über die Hilfe-Seite stellen und den Bereich "DLRG | M365" wählen.

<https://hilfe.dlrg.net>

## Zuständigkeit DLRG-Manager

Supportadresse der Landesverbände: mv-support@<landesverband>.dlrg.de

## Zuständigkeit Bundesgeschäftsstelle

Die Ansprechpartner sind auf den entsprechenden Seiten veröffentlicht.

## Zuständigkeit E-Learning

Die jeweiligen Ansprechpartner sind unter [E-Learning](https://atlas.dlrg.de/confluence/display/AN/E-Learning) zu finden.

- [Allgemeine Organisations- und Rechtsfragen](https://atlas.dlrg.de/confluence/display/AN/Allgemeine+Organisations-+und+Rechtsfragen) [Wechsel im Vorstand - was tun?](https://atlas.dlrg.de/confluence/pages/viewpage.action?pageId=246186003)
- [Datenschutz](https://atlas.dlrg.de/confluence/display/AN/Datenschutz)
- $\bullet$ [DLRG | elektronische Funkgerätekartei \(eFGK\)](https://atlas.dlrg.de/confluence/pages/viewpage.action?pageId=683345338)
- o [eFGK Allgemein](https://atlas.dlrg.de/confluence/display/AN/eFGK+-+Allgemein)
	- [eFGK 2-Faktor-Authentifizierung \(2FA\)](https://atlas.dlrg.de/confluence/pages/viewpage.action?pageId=724238493)
	- **E** eFGK Ablauf DLRG-Betriebsfunk & nur [Registrierungscode-Aufkleber Zuteilung](https://atlas.dlrg.de/confluence/pages/viewpage.action?pageId=690881097)
	- [eFGK Allgemeine Seitenelemente](https://atlas.dlrg.de/confluence/display/AN/eFGK+-+Allgemeine+Seitenelemente)
	- $\blacksquare$
	- [eFGK Dashboard](https://atlas.dlrg.de/confluence/display/AN/eFGK+-+Dashboard)  $\blacksquare$
	- [eFGK Featureplanung & Release](https://atlas.dlrg.de/confluence/pages/viewpage.action?pageId=724238466)  [Informationen](https://atlas.dlrg.de/confluence/pages/viewpage.action?pageId=724238466)
	- [eFGK Grundeinstellung Stammdaten](https://atlas.dlrg.de/confluence/display/AN/eFGK+-+Grundeinstellung+Stammdaten)
	- [Vorbereitende Maßnahmen im ISC für die](https://atlas.dlrg.de/confluence/pages/viewpage.action?pageId=690880879)  [eFGK](https://atlas.dlrg.de/confluence/pages/viewpage.action?pageId=690880879)
	- [eFGK Anleitung Gliederungen](https://atlas.dlrg.de/confluence/display/AN/eFGK+-+Anleitung+Gliederungen)
		- **E** [eFGK Auftragssammler](https://atlas.dlrg.de/confluence/display/AN/eFGK+-+Auftragssammler)
		- [eFGK BSI-Karten Verwaltung](https://atlas.dlrg.de/confluence/display/AN/eFGK+-+BSI-Karten+Verwaltung)
		- [eFGK Endgeräte Verwaltung](https://atlas.dlrg.de/confluence/pages/viewpage.action?pageId=704413904)
			- [eFGK Endgeräte Beschaffung](https://atlas.dlrg.de/confluence/pages/viewpage.action?pageId=726991119)  [über die Materialstelle ab 01. März](https://atlas.dlrg.de/confluence/pages/viewpage.action?pageId=726991119)  [2024](https://atlas.dlrg.de/confluence/pages/viewpage.action?pageId=726991119)
			- $\bullet$ [eFGK - Endgeräte Verwaltung](https://atlas.dlrg.de/confluence/pages/viewpage.action?pageId=700678362)  [\(bearbeiten und löschen\)](https://atlas.dlrg.de/confluence/pages/viewpage.action?pageId=700678362)
			- [eFGK Endgeräte Verwaltung \(neu\)](https://atlas.dlrg.de/confluence/pages/viewpage.action?pageId=700678334) [eFGK - Endgeräte Verwaltung](https://atlas.dlrg.de/confluence/pages/viewpage.action?pageId=700678331)  [\(wiederherstellen\)](https://atlas.dlrg.de/confluence/pages/viewpage.action?pageId=700678331)
			- [eFGK Feststationen Verwaltung](https://atlas.dlrg.de/confluence/display/AN/eFGK+-+Feststationen+Verwaltung)
				- [eFGK Feststationen Verwaltung](https://atlas.dlrg.de/confluence/pages/viewpage.action?pageId=704413987)  [\(neu\)](https://atlas.dlrg.de/confluence/pages/viewpage.action?pageId=704413987)
		- $\blacksquare$ [eFGK - Funkbetriebshinweise](https://atlas.dlrg.de/confluence/display/AN/eFGK+-+Funkbetriebshinweise)
		- [eFGK Report "registrierbare Endgeräte"](https://atlas.dlrg.de/confluence/pages/viewpage.action?pageId=696778795)
		- $\blacksquare$ [eFGK - Systemaufnahme Endgerätemodelle](https://atlas.dlrg.de/confluence/pages/viewpage.action?pageId=704413898)
		- [eFGK Zuteilungen](https://atlas.dlrg.de/confluence/display/AN/eFGK+-+Zuteilungen)
	- [eFGK Anleitung Sonderfunktionen Landesverbände](https://atlas.dlrg.de/confluence/pages/viewpage.action?pageId=690881085) [eFGK - LV Arbeitskanäle &](https://atlas.dlrg.de/confluence/pages/viewpage.action?pageId=690881179) 
		- [Funkverkehrskreise](https://atlas.dlrg.de/confluence/pages/viewpage.action?pageId=690881179)
		- [eFGK LV Freigaben](https://atlas.dlrg.de/confluence/display/AN/eFGK+-+LV+Freigaben)
		- **E** [eFGK LV Funkbetriebsleitung](https://atlas.dlrg.de/confluence/display/AN/eFGK+-+LV+Funkbetriebsleitung)
- [DLRG | M365](https://atlas.dlrg.de/confluence/display/AN/DLRG+%7C+M365)
- [FAQs](https://atlas.dlrg.de/confluence/display/AN/FAQs)
- [DLRG-Account](https://atlas.dlrg.de/confluence/display/AN/DLRG-Account)
	- [DLRG-Account erstellen](https://atlas.dlrg.de/confluence/display/AN/DLRG-Account+erstellen)
- **[DLRG-Bugtracker](https://atlas.dlrg.de/confluence/display/AN/DLRG-Bugtracker)** 
	- [DLRG-Cloud](https://atlas.dlrg.de/confluence/display/AN/DLRG-Cloud)
		- <sup>o</sup> [Kalender](https://atlas.dlrg.de/confluence/display/AN/Kalender)
		- <sup>o</sup> [Keeweb](https://atlas.dlrg.de/confluence/display/AN/Keeweb)
		- <sup>o</sup> [Synchronisation](https://atlas.dlrg.de/confluence/display/AN/Synchronisation)
		- [Weitere Funktionen](https://atlas.dlrg.de/confluence/display/AN/Weitere+Funktionen)
- **DLRG** Manager
	- <sup>o</sup> [1. Berechtigungen \(Neuanlage, User, Rechte\)](https://atlas.dlrg.de/confluence/pages/viewpage.action?pageId=726990866)
	- <sup>o</sup> [10. Workflows](https://atlas.dlrg.de/confluence/display/AN/10.+Workflows)
		- [Workflow "Online Lizenzverlängerung"](https://atlas.dlrg.de/confluence/pages/viewpage.action?pageId=726991685)  [\(Kopie\)](https://atlas.dlrg.de/confluence/pages/viewpage.action?pageId=726991685)
		- **[Workflow Ortsgruppenwechsel](https://atlas.dlrg.de/confluence/display/AN/Workflow+Ortsgruppenwechsel)**
	- <sup>o</sup> [11. Auswertungen](https://atlas.dlrg.de/confluence/display/AN/11.+Auswertungen)
		- **[Auswertungen](https://atlas.dlrg.de/confluence/display/AN/Auswertungen)**
	- [12. Einstellungen / Stammdaten](https://atlas.dlrg.de/confluence/pages/viewpage.action?pageId=649920546)
		- **[2-Faktor Authentifizierung](https://atlas.dlrg.de/confluence/display/AN/2-Faktor+Authentifizierung)** 
			- [1 Grundlagen](https://atlas.dlrg.de/confluence/display/AN/1+Grundlagen)
			- [2 Nutzung des Google Authenticator](https://atlas.dlrg.de/confluence/display/AN/2+Nutzung+des+Google+Authenticator)
			- [3 Nutzung des WinAuth-](https://atlas.dlrg.de/confluence/display/AN/3+Nutzung+des+WinAuth-Authenticators)
			- [Authenticators](https://atlas.dlrg.de/confluence/display/AN/3+Nutzung+des+WinAuth-Authenticators)
			- [4 FAQ bei Problemen](https://atlas.dlrg.de/confluence/display/AN/4+FAQ+bei+Problemen)
			- [a. Stammdaten](https://atlas.dlrg.de/confluence/display/AN/a.+Stammdaten)

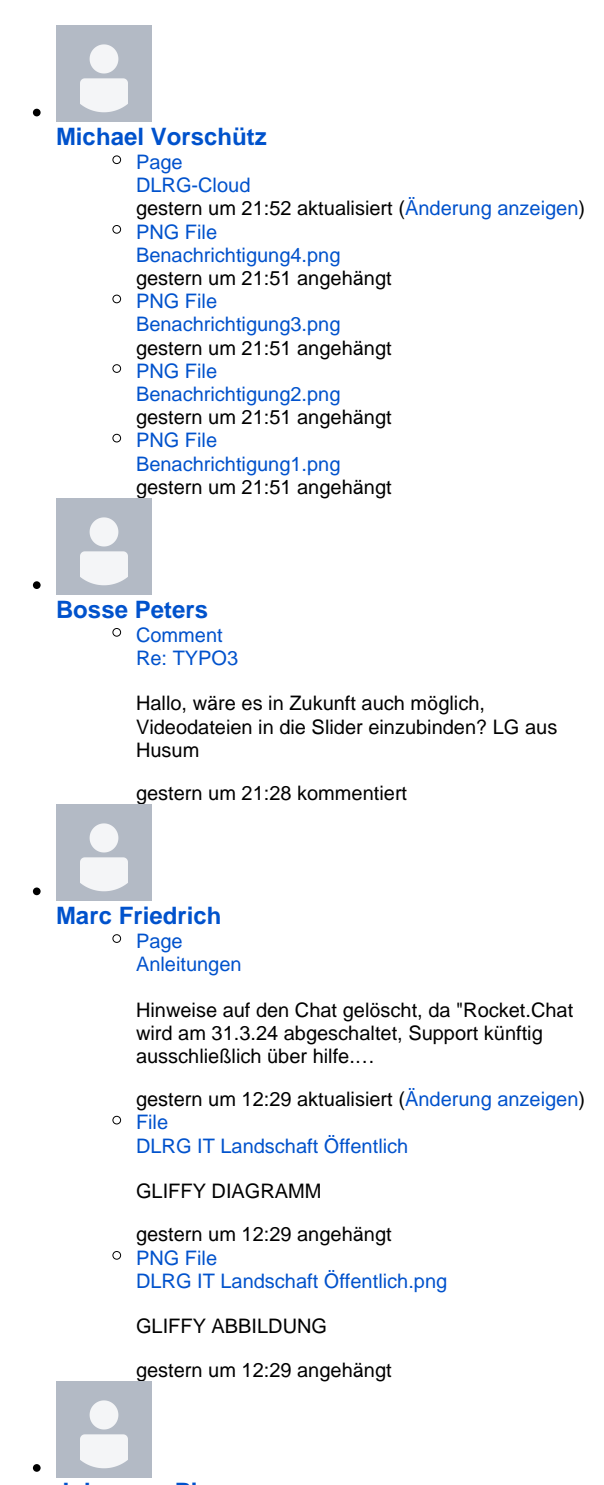

### **[Johannes Pieper](https://atlas.dlrg.de/confluence/display/~pieper)**

- [b. Beiträge](https://atlas.dlrg.de/confluence/pages/viewpage.action?pageId=649920570)
- [c. PDF-Konfiguration](https://atlas.dlrg.de/confluence/display/AN/c.+PDF-Konfiguration)
- **[Erste Schritte](https://atlas.dlrg.de/confluence/display/AN/Erste+Schritte)**
- o [13. Online-Mitgliedsantrag](https://atlas.dlrg.de/confluence/display/AN/13.+Online-Mitgliedsantrag)
	- [Online-Anmeldeformular](https://atlas.dlrg.de/confluence/display/AN/Online-Anmeldeformular)
- <sup>o</sup> [14. LV Funktionen](https://atlas.dlrg.de/confluence/display/AN/14.+LV+Funktionen)
- <sup>o</sup> [15. Datenschutz](https://atlas.dlrg.de/confluence/display/AN/15.+Datenschutz)
- <sup>o</sup> [16. Sonstiges](https://atlas.dlrg.de/confluence/display/AN/16.+Sonstiges)
	- **[Auszug Mitgliedsbuch](https://atlas.dlrg.de/confluence/display/AN/Auszug+Mitgliedsbuch)**
	- [Rücklastschriften](https://atlas.dlrg.de/confluence/pages/viewpage.action?pageId=726991734)
	- **[Seminare ISC im DLRG Manager abrechnen](https://atlas.dlrg.de/confluence/display/AN/Seminare+ISC+im+DLRG+Manager+abrechnen)**
- [2. Buchhaltung](https://atlas.dlrg.de/confluence/display/AN/2.+Buchhaltung)
	- **[Allgemeine Informationen](https://atlas.dlrg.de/confluence/display/AN/Allgemeine+Informationen)**
	- **[Einstellungen Buchhaltung](https://atlas.dlrg.de/confluence/display/AN/Einstellungen+Buchhaltung)** 
		- [a. Kontenplan/Abschlussart](https://atlas.dlrg.de/confluence/pages/viewpage.action?pageId=726990885)
		- [b. Buchhaltungsgrunddaten](https://atlas.dlrg.de/confluence/display/AN/b.+Buchhaltungsgrunddaten)
		- [c. Wirtschaftsjahr](https://atlas.dlrg.de/confluence/display/AN/c.+Wirtschaftsjahr)
	- [Handbuch Buchhaltung](https://atlas.dlrg.de/confluence/display/AN/Handbuch+Buchhaltung)
		- [Berichte/Übersichten](https://atlas.dlrg.de/confluence/pages/viewpage.action?pageId=683344524)
			- <sup>o</sup> [\[Berichte/Übersichten](https://atlas.dlrg.de/confluence/pages/viewpage.action?pageId=667321010) [/Auswertungskennziffern\]](https://atlas.dlrg.de/confluence/pages/viewpage.action?pageId=667321010)
			- $\circ$ [\[Berichte/Übersichten](https://atlas.dlrg.de/confluence/pages/viewpage.action?pageId=667321012) [/Berichte\]](https://atlas.dlrg.de/confluence/pages/viewpage.action?pageId=667321012)
			- [\[Berichte/Übersichten](https://atlas.dlrg.de/confluence/pages/viewpage.action?pageId=667321008)   $\circ$ [/Kostenstellen\]](https://atlas.dlrg.de/confluence/pages/viewpage.action?pageId=667321008)
			- [\[Berichte/Übersichten /](https://atlas.dlrg.de/confluence/pages/viewpage.action?pageId=667321005)   $\circ$
			- [Summen/Saldenliste\]](https://atlas.dlrg.de/confluence/pages/viewpage.action?pageId=667321005)
		- [Einstellungen](https://atlas.dlrg.de/confluence/display/AN/Einstellungen)
			- $<sup>°</sup>$  [\[Einstellungen](https://atlas.dlrg.de/confluence/pages/viewpage.action?pageId=667320929)</sup>
				- [/Abschlusspositionen\]](https://atlas.dlrg.de/confluence/pages/viewpage.action?pageId=667320929)
			- <sup>o</sup> [\[Einstellungen](https://atlas.dlrg.de/confluence/pages/viewpage.action?pageId=667320977) [/Anlagengruppe\]](https://atlas.dlrg.de/confluence/pages/viewpage.action?pageId=667320977)
			- $<sup>°</sup>$  [\[Einstellungen](https://atlas.dlrg.de/confluence/pages/viewpage.action?pageId=667320975)]</sup>
			- [/Anlagenzuordnung\]](https://atlas.dlrg.de/confluence/pages/viewpage.action?pageId=667320975)  $\circ$ [\[Einstellungen](https://atlas.dlrg.de/confluence/pages/viewpage.action?pageId=667320931)
			- [/Auswertungskennziffer\]](https://atlas.dlrg.de/confluence/pages/viewpage.action?pageId=667320931) [\[Einstellungen/Berichte\]](https://atlas.dlrg.de/confluence/pages/viewpage.action?pageId=667320932)  $\circ$
			- $\circ$ [\[Einstellungen/Konten\]](https://atlas.dlrg.de/confluence/pages/viewpage.action?pageId=667320925)
			- $\circ$ **Einstellungen** [/Kontengruppen\]](https://atlas.dlrg.de/confluence/pages/viewpage.action?pageId=667320928)
			- $\circ$ [\[Einstellungen](https://atlas.dlrg.de/confluence/pages/viewpage.action?pageId=667320930) [/Kostenstellen\]](https://atlas.dlrg.de/confluence/pages/viewpage.action?pageId=667320930)
			- $\circ$ **[\[Einstellungen](https://atlas.dlrg.de/confluence/pages/viewpage.action?pageId=667320926)** [/Steuerschlüssel\]](https://atlas.dlrg.de/confluence/pages/viewpage.action?pageId=667320926)
			- $\circ$ [\[Einstellungen](https://atlas.dlrg.de/confluence/pages/viewpage.action?pageId=667320981) [/Warengruppe\]](https://atlas.dlrg.de/confluence/pages/viewpage.action?pageId=667320981)
			- **[\[Einstellungen](https://atlas.dlrg.de/confluence/pages/viewpage.action?pageId=667320922)** [/Wirtschaftsjahr\]](https://atlas.dlrg.de/confluence/pages/viewpage.action?pageId=667320922)
			- <sup>o</sup> [Grunddaten](https://atlas.dlrg.de/confluence/display/AN/Grunddaten)
		- [Haushaltsplan](https://atlas.dlrg.de/confluence/display/AN/Haushaltsplan)
		- [Jahresabschluß](https://atlas.dlrg.de/confluence/pages/viewpage.action?pageId=683344511)
			- <sup>o</sup> [\[Jahresabschluss/Inventar\]](https://atlas.dlrg.de/confluence/pages/viewpage.action?pageId=667321017)
			- $\circ$  [\[Jahresabschluss](https://atlas.dlrg.de/confluence/pages/viewpage.action?pageId=667321025)
				- [/Jahresabschluss\]](https://atlas.dlrg.de/confluence/pages/viewpage.action?pageId=667321025)
			- $\circ$ [Vortrag des](https://atlas.dlrg.de/confluence/pages/viewpage.action?pageId=596967426)
			- [Jahresergebnis in das](https://atlas.dlrg.de/confluence/pages/viewpage.action?pageId=596967426)  [nächste Wirtschaftsjahr](https://atlas.dlrg.de/confluence/pages/viewpage.action?pageId=596967426)
	- [Rechnungen ins Vorjahr buchen](https://atlas.dlrg.de/confluence/display/AN/Rechnungen+ins+Vorjahr+buchen)
- [3. Finanzen](https://atlas.dlrg.de/confluence/display/AN/3.+Finanzen)
	- [a. Beiträge / Rechnungen / Gutschriften](https://atlas.dlrg.de/confluence/pages/viewpage.action?pageId=649920552)
		- [Änderung der Beiträge zur](https://atlas.dlrg.de/confluence/pages/viewpage.action?pageId=649920612) 
			- [automatischen Umstellung von](https://atlas.dlrg.de/confluence/pages/viewpage.action?pageId=649920612)  [Jugendliche zu](https://atlas.dlrg.de/confluence/pages/viewpage.action?pageId=649920612)  [Erwachsenenbeiträge](https://atlas.dlrg.de/confluence/pages/viewpage.action?pageId=649920612)
			- [Beitragsverwaltung](https://atlas.dlrg.de/confluence/display/AN/Beitragsverwaltung)
			- [Mitgliedsbeiträge einziehen](https://atlas.dlrg.de/confluence/pages/viewpage.action?pageId=549257219)  $\bullet$
		- [Rücklastschriften verbuchen](https://atlas.dlrg.de/confluence/pages/viewpage.action?pageId=726991836)  $\bullet$ [Zahlen vom](https://atlas.dlrg.de/confluence/display/AN/Zahlen+vom+Sammellastschriftrechnungen+ohne+Bankanbindung+-+Ausziffern)
		- [Sammellastschriftrechnungen ohne](https://atlas.dlrg.de/confluence/display/AN/Zahlen+vom+Sammellastschriftrechnungen+ohne+Bankanbindung+-+Ausziffern)  [Bankanbindung - Ausziffern](https://atlas.dlrg.de/confluence/display/AN/Zahlen+vom+Sammellastschriftrechnungen+ohne+Bankanbindung+-+Ausziffern) • [Zusatzinfo in Rechnungen](https://atlas.dlrg.de/confluence/display/AN/Zusatzinfo+in+Rechnungen)
	- [b. Banking](https://atlas.dlrg.de/confluence/display/AN/b.+Banking)
	- $\blacksquare$ [c. Mahnwesen](https://atlas.dlrg.de/confluence/display/AN/c.+Mahnwesen)
	- $\blacksquare$ [d. Spenden](https://atlas.dlrg.de/confluence/display/AN/d.+Spenden)
		- [Spendenbescheinigungen](https://atlas.dlrg.de/confluence/display/AN/Spendenbescheinigungen)
	- [e. Rechnungseingang](https://atlas.dlrg.de/confluence/display/AN/e.+Rechnungseingang)
	- $\blacksquare$ [f. Steuern](https://atlas.dlrg.de/confluence/display/AN/f.+Steuern)
		- [Umsatzsteuer-Voranmeldung USt-](https://atlas.dlrg.de/confluence/display/AN/Umsatzsteuer-Voranmeldung+USt-VA)[VA](https://atlas.dlrg.de/confluence/display/AN/Umsatzsteuer-Voranmeldung+USt-VA)

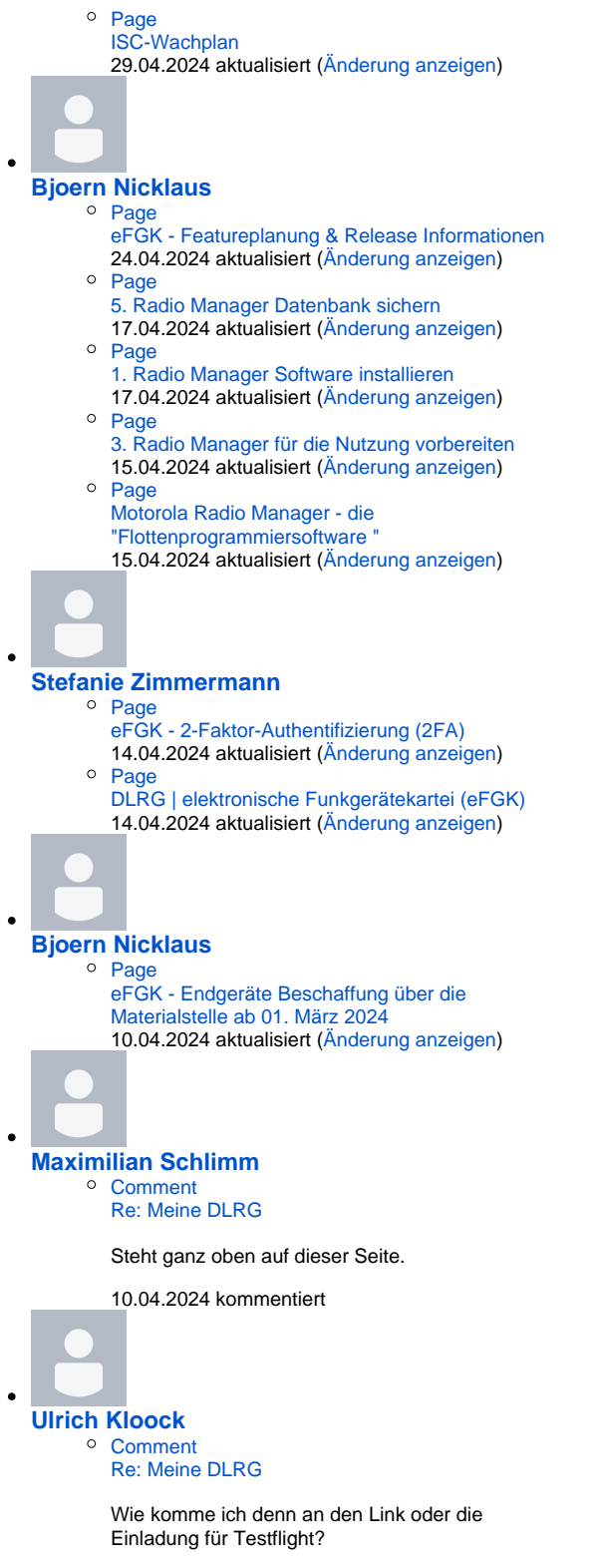

10.04.2024 kommentiert

- [4. Kommunikation](https://atlas.dlrg.de/confluence/display/AN/4.+Kommunikation)
	- [4.1. Serien-Email](https://atlas.dlrg.de/confluence/display/AN/4.1.+Serien-Email)
	- [4.2. Serienbrief \(PDF\)](https://atlas.dlrg.de/confluence/pages/viewpage.action?pageId=726990891)
	- [4.3. Etiketten / Karten / Ausweise](https://atlas.dlrg.de/confluence/pages/viewpage.action?pageId=649920566)
	- [4.4. E-Post](https://atlas.dlrg.de/confluence/display/AN/4.4.+E-Post)
		- [E-Post Schnittstelle](https://atlas.dlrg.de/confluence/display/AN/E-Post+Schnittstelle)
			- [E-Post Einstellungen im](https://atlas.dlrg.de/confluence/display/AN/E-Post+Einstellungen+im+DLRG+Manager)
			- [DLRG Manager](https://atlas.dlrg.de/confluence/display/AN/E-Post+Einstellungen+im+DLRG+Manager) [E-Post Funktion,](https://atlas.dlrg.de/confluence/display/AN/E-Post+Funktion%2C+Bedienung)
			- [Bedienung](https://atlas.dlrg.de/confluence/display/AN/E-Post+Funktion%2C+Bedienung)
			- [E-Post Registrierung bei](https://atlas.dlrg.de/confluence/display/AN/E-Post+Registrierung+bei+der+Post)  [der Post](https://atlas.dlrg.de/confluence/display/AN/E-Post+Registrierung+bei+der+Post)
- [5. Gremien](https://atlas.dlrg.de/confluence/display/AN/5.+Gremien)
	- **[1. Funktion Gremien](https://atlas.dlrg.de/confluence/display/AN/1.+Funktion+Gremien)**
	- [2. Erfassung von Funktionsträgern](https://atlas.dlrg.de/confluence/pages/viewpage.action?pageId=726991627)
	- 3. Wiederbestellung und Abberufung von [Funktionsträgern](https://atlas.dlrg.de/confluence/pages/viewpage.action?pageId=726991635)
	- [4. Auswertungen und Kommunikation](https://atlas.dlrg.de/confluence/display/AN/4.+Auswertungen+und+Kommunikation)
	- [5. Gremieneinsichten](https://atlas.dlrg.de/confluence/display/AN/5.+Gremieneinsichten)
	- [6. Erfassung der Gremienhistorie](https://atlas.dlrg.de/confluence/display/AN/6.+Erfassung+der+Gremienhistorie)
	- **[Gremienverwaltung](https://atlas.dlrg.de/confluence/display/AN/Gremienverwaltung)**
- [6. Statistik](https://atlas.dlrg.de/confluence/display/AN/6.+Statistik) [7. Ehrungen](https://atlas.dlrg.de/confluence/display/AN/7.+Ehrungen)
	- [Ehrungen Importieren](https://atlas.dlrg.de/confluence/display/AN/Ehrungen+Importieren)
		- **[Ehrungsworkflow](https://atlas.dlrg.de/confluence/display/AN/Ehrungsworkflow)** 
			- [a. langjährige Mitgliedschaft](https://atlas.dlrg.de/confluence/pages/viewpage.action?pageId=649920574)
			- [b. besondere Verdienste](https://atlas.dlrg.de/confluence/display/AN/b.+besondere+Verdienste)
		- **[Ehrungs-Workflow besondere Verdienste](https://atlas.dlrg.de/confluence/display/AN/Ehrungs-Workflow+besondere+Verdienste)**
		- [Ehrungs-Workflow langjährige](https://atlas.dlrg.de/confluence/pages/viewpage.action?pageId=665026729) 
			- [Mitgliedschaften](https://atlas.dlrg.de/confluence/pages/viewpage.action?pageId=665026729)
- <sup>o</sup> [8. Datenimport / Migration](https://atlas.dlrg.de/confluence/pages/viewpage.action?pageId=649920537)
	- **a.** Migration von Mitgliedsdaten aus
	- [sonstigen Quellen](https://atlas.dlrg.de/confluence/display/AN/a.+Migration+von+Mitgliedsdaten+aus+sonstigen+Quellen)
	- $\blacksquare$ [Migration](https://atlas.dlrg.de/confluence/display/AN/Migration)
	- **[Migration Anlagevermögen](https://atlas.dlrg.de/confluence/pages/viewpage.action?pageId=555581684)**
	- $\blacksquare$ [Migration von Ausbildungsdaten](https://atlas.dlrg.de/confluence/display/AN/Migration+von+Ausbildungsdaten)
	- **[Migration von Ehrungsdaten](https://atlas.dlrg.de/confluence/display/AN/Migration+von+Ehrungsdaten)**
- [9. Ausbildungsverwaltung](https://atlas.dlrg.de/confluence/display/AN/9.+Ausbildungsverwaltung)
	- [Anleitung zum Import von Ausbildungdaten](https://atlas.dlrg.de/confluence/display/AN/Anleitung+zum+Import+von+Ausbildungdaten)
		- [Ausbildungsverwaltung](https://atlas.dlrg.de/confluence/display/AN/Ausbildungsverwaltung)
			- [1. Grundlagen](https://atlas.dlrg.de/confluence/display/AN/1.+Grundlagen)
			- [2. Generelle Beschreibung der](https://atlas.dlrg.de/confluence/pages/viewpage.action?pageId=683345046)  [Funktionalität](https://atlas.dlrg.de/confluence/pages/viewpage.action?pageId=683345046)
			- [3. Ausbildungsübersicht über](https://atlas.dlrg.de/confluence/pages/viewpage.action?pageId=683345054)
			- [Gliederung](https://atlas.dlrg.de/confluence/pages/viewpage.action?pageId=683345054)
			- [4. Qualifikationen im Datensatz von](https://atlas.dlrg.de/confluence/display/AN/4.+Qualifikationen+im+Datensatz+von+Mitgliedern)  [Mitgliedern](https://atlas.dlrg.de/confluence/display/AN/4.+Qualifikationen+im+Datensatz+von+Mitgliedern)
			- [5. Sammeleingaben von](https://atlas.dlrg.de/confluence/pages/viewpage.action?pageId=683345100)
			- [Qualifikationen über Lehrgänge](https://atlas.dlrg.de/confluence/pages/viewpage.action?pageId=683345100)
			- [6. Erstellen von Listen](https://atlas.dlrg.de/confluence/display/AN/6.+Erstellen+von+Listen)
			- [7. Auswertungen](https://atlas.dlrg.de/confluence/display/AN/7.+Auswertungen)
			- [8. Einstellungen für die](https://atlas.dlrg.de/confluence/pages/viewpage.action?pageId=683345210)
			- [Ausbildungsverwaltung](https://atlas.dlrg.de/confluence/pages/viewpage.action?pageId=683345210)
	- **[Speicherung von Gesundheitsdaten](https://atlas.dlrg.de/confluence/display/AN/Speicherung+von+Gesundheitsdaten)** 
		- [1. Grundlagen und Voraussetzungen](https://atlas.dlrg.de/confluence/display/AN/1.+Grundlagen+und+Voraussetzungen)
			- [2. Eingabe der Daten](https://atlas.dlrg.de/confluence/display/AN/2.+Eingabe+der+Daten)
			- [3. Sichtbarkeit der Daten und](https://atlas.dlrg.de/confluence/display/AN/3.+Sichtbarkeit+der+Daten+und+Datenschutz)
			- **[Datenschutz](https://atlas.dlrg.de/confluence/display/AN/3.+Sichtbarkeit+der+Daten+und+Datenschutz)**
			- [4. Anhang: Muster zur](https://atlas.dlrg.de/confluence/pages/viewpage.action?pageId=690880657)
		- [Einwilligungserklärung](https://atlas.dlrg.de/confluence/pages/viewpage.action?pageId=690880657)
		- [Workflow "Online Lizenzverlängerung"](https://atlas.dlrg.de/confluence/pages/viewpage.action?pageId=683344933)
- [E-Learning](https://atlas.dlrg.de/confluence/display/AN/E-Learning)
- [E-Mail](https://atlas.dlrg.de/confluence/display/AN/E-Mail)
	- [Abruf durch externe Provider](https://atlas.dlrg.de/confluence/display/AN/Abruf+durch+externe+Provider)
	- [DLRG-E-Mail-Account](https://atlas.dlrg.de/confluence/display/AN/DLRG-E-Mail-Account)
	- [Einrichtung E-Mail Clients](https://atlas.dlrg.de/confluence/display/AN/Einrichtung+E-Mail+Clients)
		- **[Einrichten eines E-Mail Alias](https://atlas.dlrg.de/confluence/display/AN/Einrichten+eines+E-Mail+Alias)**
	- [E-Mail-Adresse ändern](https://atlas.dlrg.de/confluence/pages/viewpage.action?pageId=90800133)
	- [E-Mail mit SOGo / Exchange ActiveSync](https://atlas.dlrg.de/confluence/pages/viewpage.action?pageId=102072337)
		- **Beispiel: Kalender mit SOGo gemeinsam** [nutzen](https://atlas.dlrg.de/confluence/display/AN/Beispiel%3A+Kalender+mit+SOGo+gemeinsam+nutzen)
	- [Funktionsadressen](https://atlas.dlrg.de/confluence/display/AN/Funktionsadressen)
	- <sup>o</sup> [Mailinglisten](https://atlas.dlrg.de/confluence/display/AN/Mailinglisten)
	- [Webmail](https://atlas.dlrg.de/confluence/display/AN/Webmail)
- [FTP](https://atlas.dlrg.de/confluence/display/AN/FTP)
- [Gliederungsaccount](https://atlas.dlrg.de/confluence/display/AN/Gliederungsaccount)
- $\bullet$ **[Gliederungswebseite](https://atlas.dlrg.de/confluence/display/AN/Gliederungswebseite)** 
	- <sup>o</sup> [Cookiebanner und erweitertes Tracking](https://atlas.dlrg.de/confluence/display/AN/Cookiebanner+und+erweitertes+Tracking)
	- [DLRG Einheitliche Inhalte](https://atlas.dlrg.de/confluence/display/AN/DLRG+Einheitliche+Inhalte)
- <sup>o</sup> [Gliederungssuche](https://atlas.dlrg.de/confluence/display/AN/Gliederungssuche)
- <sup>o</sup> [Google Analytics](https://atlas.dlrg.de/confluence/display/AN/Google+Analytics)
- <sup>o</sup> [Google Suche](https://atlas.dlrg.de/confluence/display/AN/Google+Suche)
- o [Impressum](https://atlas.dlrg.de/confluence/display/AN/Impressum)
- o [Kurz-URL](https://atlas.dlrg.de/confluence/display/AN/Kurz-URL)
- [Lokale Internbereiche](https://atlas.dlrg.de/confluence/display/AN/Lokale+Internbereiche)
- <sup>o</sup> [PHP \(deprecated\)](https://atlas.dlrg.de/confluence/pages/viewpage.action?pageId=48660738)
	- [Globale Internbereiche integriert](https://atlas.dlrg.de/confluence/display/AN/Globale+Internbereiche+integriert)
	- **[htaccess](https://atlas.dlrg.de/confluence/display/AN/htaccess)**  $\blacksquare$
	- **[Kontaktformular](https://atlas.dlrg.de/confluence/display/AN/Kontaktformular)**  $\blacksquare$
	- [PHP-Auf TYPO3 Seiten](https://atlas.dlrg.de/confluence/display/AN/PHP-Auf+TYPO3+Seiten) **[PHP-Datenschutz](https://atlas.dlrg.de/confluence/display/AN/PHP-Datenschutz)**
	- **[PHP-News](https://atlas.dlrg.de/confluence/display/AN/PHP-News)**
	- **[PHP-Offline Version](https://atlas.dlrg.de/confluence/display/AN/PHP-Offline+Version)**
	- **[PHP-RSS](https://atlas.dlrg.de/confluence/display/AN/PHP-RSS)**
	- **[PHP Submenü](https://atlas.dlrg.de/confluence/pages/viewpage.action?pageId=52985965)**
- <sup>o</sup> [TYPO3](https://atlas.dlrg.de/confluence/display/AN/TYPO3)
	- [Änderungen werden nicht angezeigt](https://atlas.dlrg.de/confluence/pages/viewpage.action?pageId=52985949)
	- **[TYPO3-Basiseinstellungen](https://atlas.dlrg.de/confluence/display/AN/TYPO3-Basiseinstellungen)**
	- **[TYPO3-Benutzer](https://atlas.dlrg.de/confluence/display/AN/TYPO3-Benutzer)**
	- **[TYPO3-Benutzer mitnehmen auf Folgeseite](https://atlas.dlrg.de/confluence/display/AN/TYPO3-Benutzer+mitnehmen+auf+Folgeseite)**
	- **[TYPO3-Benutzeroberfläche](https://atlas.dlrg.de/confluence/pages/viewpage.action?pageId=52985867)**
	- [TYPO3-Bildergrößen](https://atlas.dlrg.de/confluence/pages/viewpage.action?pageId=403865707)
	- **[TYPO3-Erste Schritte im TV](https://atlas.dlrg.de/confluence/display/AN/TYPO3-Erste+Schritte+im+TV)**
	- [TYPO3 Fehler beheben](https://atlas.dlrg.de/confluence/display/AN/TYPO3+Fehler+beheben)
	- **[TYPO3-Formular](https://atlas.dlrg.de/confluence/display/AN/TYPO3-Formular)**
	- **[TYPO3-ID](https://atlas.dlrg.de/confluence/display/AN/TYPO3-ID)**
	- **[TYPO3-Inhaltselemente](https://atlas.dlrg.de/confluence/display/AN/TYPO3-Inhaltselemente)** 
		- [Besondere Elemente](https://atlas.dlrg.de/confluence/display/AN/Besondere+Elemente)
			- [TYPO3-Datensätze](https://atlas.dlrg.de/confluence/pages/viewpage.action?pageId=403865780)
			- [einfügen](https://atlas.dlrg.de/confluence/pages/viewpage.action?pageId=403865780)
			- [TYPO3-DLRG Spenden](https://atlas.dlrg.de/confluence/display/AN/TYPO3-DLRG+Spenden)
			- [TYPO3-FundraisingBox](https://atlas.dlrg.de/confluence/pages/viewpage.action?pageId=149815298) 
				- [\(Eigene Erfolgsseite\)](https://atlas.dlrg.de/confluence/pages/viewpage.action?pageId=149815298)
			- o [TYPO3-Reines HTML](https://atlas.dlrg.de/confluence/display/AN/TYPO3-Reines+HTML)
			- <sup>o</sup> [TYPO3-](https://atlas.dlrg.de/confluence/display/AN/TYPO3-Spendenpatenschaft)
			- [Spendenpatenschaft](https://atlas.dlrg.de/confluence/display/AN/TYPO3-Spendenpatenschaft)
		- [Boxen und Slider](https://atlas.dlrg.de/confluence/display/AN/Boxen+und+Slider)
			- <sup>o</sup> [Button](https://atlas.dlrg.de/confluence/display/AN/Button)
			- [Contentelemente](https://atlas.dlrg.de/confluence/display/AN/Contentelemente)
			- <sup>o</sup> [Divider](https://atlas.dlrg.de/confluence/display/AN/Divider)
				- [Divider Text](https://atlas.dlrg.de/confluence/display/AN/Divider+-+Text)
				- Divider Text und **[Accordion](https://atlas.dlrg.de/confluence/display/AN/Divider+-+Text+und+Accordion)**
			- [Newsletter](https://atlas.dlrg.de/confluence/display/AN/Newsletter)
			- <sup>o</sup> [Personenvorstellung](https://atlas.dlrg.de/confluence/display/AN/Personenvorstellung)
			- <sup>o</sup> [Publikation](https://atlas.dlrg.de/confluence/display/AN/Publikation)
			- o [Spendenelement](https://atlas.dlrg.de/confluence/display/AN/Spendenelement)
			- o [Teaserboxen / Linkboxen](https://atlas.dlrg.de/confluence/pages/viewpage.action?pageId=403865661)
			- [Text mit Icon](https://atlas.dlrg.de/confluence/display/AN/Text+mit+Icon)
		- [Formulare](https://atlas.dlrg.de/confluence/display/AN/Formulare)
			- [TYPO3-Anmeldeformular](https://atlas.dlrg.de/confluence/display/AN/TYPO3-Anmeldeformular)
		- [Menü](https://atlas.dlrg.de/confluence/pages/viewpage.action?pageId=396918814)
		- [Plug-Ins](https://atlas.dlrg.de/confluence/display/AN/Plug-Ins)
			- [TYPO3-Datenschutz](https://atlas.dlrg.de/confluence/display/AN/TYPO3-Datenschutz)
			- <sup>o</sup> TYPO3-DLRG
			- [Kontaktformular](https://atlas.dlrg.de/confluence/display/AN/TYPO3-DLRG+Kontaktformular)
			- [TYPO3-DLRG-Manager](https://atlas.dlrg.de/confluence/display/AN/TYPO3-DLRG-Manager)
			- [TYPO3-DLRG-News](https://atlas.dlrg.de/confluence/display/AN/TYPO3-DLRG-News)
			- [TYPO3-DLRG-Seminare](https://atlas.dlrg.de/confluence/display/AN/TYPO3-DLRG-Seminare)
			- [TYPO3-Galerie](https://atlas.dlrg.de/confluence/display/AN/TYPO3-Galerie)
			- [TYPO3-Impressum](https://atlas.dlrg.de/confluence/display/AN/TYPO3-Impressum)
			- o TYPO3-Newsletter
				- [\(Mailman\) An-/Abmeldung](https://atlas.dlrg.de/confluence/pages/viewpage.action?pageId=241991684)
			- o **[TYPO3-Terminkalender](https://atlas.dlrg.de/confluence/display/AN/TYPO3-Terminkalender)**
			- [TYPO3-Wachstation](https://atlas.dlrg.de/confluence/display/AN/TYPO3-Wachstation)
		- [Spaltenelemente Content](https://atlas.dlrg.de/confluence/display/AN/Spaltenelemente+-+Content)
		- [Typischer Seiteninhalt](https://atlas.dlrg.de/confluence/display/AN/Typischer+Seiteninhalt)
			- [TYPO3-Aufzählung](https://atlas.dlrg.de/confluence/pages/viewpage.action?pageId=403865766)
			- o [TYPO3-Dateilinks](https://atlas.dlrg.de/confluence/display/AN/TYPO3-Dateilinks) [TYPO3-Nur Bilder](https://atlas.dlrg.de/confluence/display/AN/TYPO3-Nur+Bilder)
			- [TYPO3-Nur Überschrift](https://atlas.dlrg.de/confluence/pages/viewpage.action?pageId=403865756)
			- [TYPO3-Tabelle](https://atlas.dlrg.de/confluence/display/AN/TYPO3-Tabelle)
			- [TYPO3-Text](https://atlas.dlrg.de/confluence/display/AN/TYPO3-Text)
			- [TYPO3-Text & Bilder](https://atlas.dlrg.de/confluence/pages/viewpage.action?pageId=403865758)
			- [TYPO3-Text & Medien](https://atlas.dlrg.de/confluence/pages/viewpage.action?pageId=403865760)
	- **[TYPO3-Layoutbeispiele mit Erläuterung](https://atlas.dlrg.de/confluence/pages/viewpage.action?pageId=403865630)**
	- **[TYPO3-Seite](https://atlas.dlrg.de/confluence/display/AN/TYPO3-Seite)**
	-
	- **[TYPO3-Seite online stellen](https://atlas.dlrg.de/confluence/display/AN/TYPO3-Seite+online+stellen)**
- **[TYPO3-Symbole](https://atlas.dlrg.de/confluence/display/AN/TYPO3-Symbole)**
- **[TYPO3-Tipps, Tricks, Besonderheiten](https://atlas.dlrg.de/confluence/display/AN/TYPO3-Tipps%2C+Tricks%2C+Besonderheiten)**
- [TYPO3-TV](https://atlas.dlrg.de/confluence/display/AN/TYPO3-TV)  $\blacksquare$ 
	- [TYPO3-Dateibesitzrechte](https://atlas.dlrg.de/confluence/display/AN/TYPO3-Dateibesitzrechte)
	- [TYPO3-Dateien im internen Bereich](https://atlas.dlrg.de/confluence/display/AN/TYPO3-Dateien+im+internen+Bereich)
	- [TYPO3-Dateiliste](https://atlas.dlrg.de/confluence/display/AN/TYPO3-Dateiliste)
	- [TYPO3-Interne Bereiche](https://atlas.dlrg.de/confluence/display/AN/TYPO3-Interne+Bereiche)
	- [TYPO3-Seitenansicht](https://atlas.dlrg.de/confluence/display/AN/TYPO3-Seitenansicht)
	- [TYPO3-Seiteneigenschaften](https://atlas.dlrg.de/confluence/display/AN/TYPO3-Seiteneigenschaften)
	- [TYPO3-Seitenvorschau liefert einen](https://atlas.dlrg.de/confluence/display/AN/TYPO3-Seitenvorschau+liefert+einen+Fehler)  [Fehler](https://atlas.dlrg.de/confluence/display/AN/TYPO3-Seitenvorschau+liefert+einen+Fehler)
	- [TYPO3-Spezielle Ansprechpartner](https://atlas.dlrg.de/confluence/display/AN/TYPO3-Spezielle+Ansprechpartner)
	- [TYPO3-Textbox](https://atlas.dlrg.de/confluence/display/AN/TYPO3-Textbox)
	- [TYPO3-Verlinkung](https://atlas.dlrg.de/confluence/display/AN/TYPO3-Verlinkung)
	- [TYPO3-Verzeichnisrechte](https://atlas.dlrg.de/confluence/display/AN/TYPO3-Verzeichnisrechte)
- **[TYPO3-Videoreihe](https://atlas.dlrg.de/confluence/display/AN/TYPO3-Videoreihe)**

### <sup>o</sup> [Umleitung](https://atlas.dlrg.de/confluence/display/AN/Umleitung)

- [Webvisitenkarte](https://atlas.dlrg.de/confluence/display/AN/Webvisitenkarte)
- [Hilfe für Anwendende](https://atlas.dlrg.de/confluence/pages/viewpage.action?pageId=667321359)
	- **[Training](https://atlas.dlrg.de/confluence/display/AN/Training)**
	- [Internet Service Center \(ISC\)](https://atlas.dlrg.de/confluence/pages/viewpage.action?pageId=48660649)
		- [Besonderheiten bei der Benutzung](https://atlas.dlrg.de/confluence/display/AN/Besonderheiten+bei+der+Benutzung)
		- <sup>o</sup> [ISC-Berechtigungen](https://atlas.dlrg.de/confluence/display/AN/ISC-Berechtigungen)
		- <sup>o</sup> [ISC-Bildergalerien](https://atlas.dlrg.de/confluence/display/AN/ISC-Bildergalerien)
		- o [ISC-Dokumente App](https://atlas.dlrg.de/confluence/display/AN/ISC-Dokumente+App)
		- <sup>o</sup> [ISC-Einsatztagebuch](https://atlas.dlrg.de/confluence/display/AN/ISC-Einsatztagebuch)
		- [ISC-E-Mail-Admin](https://atlas.dlrg.de/confluence/display/AN/ISC-E-Mail-Admin)
		- o [ISC-Fachbereiche](https://atlas.dlrg.de/confluence/display/AN/ISC-Fachbereiche)
		- [ISC-Gliederungsdaten](https://atlas.dlrg.de/confluence/display/AN/ISC-Gliederungsdaten)
		- o [ISC-Homepage \(Gliederung\)](https://atlas.dlrg.de/confluence/pages/viewpage.action?pageId=48660673)
		- <sup>o</sup> [ISC-Kategorien](https://atlas.dlrg.de/confluence/display/AN/ISC-Kategorien)
		- <sup>o</sup> [ISC-Liveergebnisse](https://atlas.dlrg.de/confluence/display/AN/ISC-Liveergebnisse)
		- <sup>o</sup> [ISC-M365](https://atlas.dlrg.de/confluence/display/AN/ISC-M365)
		- o [ISC-Medienverwaltung](https://atlas.dlrg.de/confluence/display/AN/ISC-Medienverwaltung)
		- [ISC-Mein Benutzer](https://atlas.dlrg.de/confluence/display/AN/ISC-Mein+Benutzer)
		- <sup>o</sup> [ISC-Meine Daten](https://atlas.dlrg.de/confluence/display/AN/ISC-Meine+Daten)
		- <sup>o</sup> [ISC-Meine Dienste](https://atlas.dlrg.de/confluence/display/AN/ISC-Meine+Dienste)
		- <sup>o</sup> [ISC-Meine Seminare](https://atlas.dlrg.de/confluence/display/AN/ISC-Meine+Seminare)
		- o **[ISC-Mein Training](https://atlas.dlrg.de/confluence/display/AN/ISC-Mein+Training)**
		- o [ISC-Mitgliederstatistik](https://atlas.dlrg.de/confluence/display/AN/ISC-Mitgliederstatistik)
		- <sup>o</sup> [ISC-News](https://atlas.dlrg.de/confluence/display/AN/ISC-News)
		- o [ISC-Orte](https://atlas.dlrg.de/confluence/display/AN/ISC-Orte)
		- <sup>o</sup> [ISC-Personen](https://atlas.dlrg.de/confluence/display/AN/ISC-Personen)
		- o [ISC-Prüfungen](https://atlas.dlrg.de/confluence/pages/viewpage.action?pageId=85262379)
			- [Onlineprüfungen](https://atlas.dlrg.de/confluence/pages/viewpage.action?pageId=478674965)
		- <sup>o</sup> [ISC-Ressourcen](https://atlas.dlrg.de/confluence/display/AN/ISC-Ressourcen)
		- <sup>o</sup> [ISC-Seminare](https://atlas.dlrg.de/confluence/display/AN/ISC-Seminare)
			- [Seminare Beispiel](https://atlas.dlrg.de/confluence/display/AN/Seminare+-+Beispiel)
			- **[Seminare Berichte](https://atlas.dlrg.de/confluence/display/AN/Seminare+-+Berichte)**
			- $\blacksquare$ [Seminare - DOSB Bewegungslandkarte](https://atlas.dlrg.de/confluence/pages/viewpage.action?pageId=683344528)
			- $(Rela)$
			- $\blacksquare$ [Seminare - Einstellungen](https://atlas.dlrg.de/confluence/display/AN/Seminare+-+Einstellungen)
				- [Seminare Aufgaben Vorlagen](https://atlas.dlrg.de/confluence/display/AN/Seminare+-+Aufgaben+Vorlagen)
				- [Seminare Autoaktionen](https://atlas.dlrg.de/confluence/display/AN/Seminare+-+Autoaktionen)
			- [Seminare Finanzen \(Menü\)](https://atlas.dlrg.de/confluence/pages/viewpage.action?pageId=421560378)
			- **[Seminare Glossar](https://atlas.dlrg.de/confluence/display/AN/Seminare+-+Glossar)**  $\blacksquare$
			- [Seminare Mailabo](https://atlas.dlrg.de/confluence/display/AN/Seminare+-+Mailabo)
			- [Seminare Planung](https://atlas.dlrg.de/confluence/display/AN/Seminare+-+Planung)
				- [Seminare Allgemein](https://atlas.dlrg.de/confluence/display/AN/Seminare+-+Allgemein)
					- [Seminare Dateien teilen](https://atlas.dlrg.de/confluence/display/AN/Seminare+-+Dateien+teilen)
				- [Seminare Details](https://atlas.dlrg.de/confluence/display/AN/Seminare+-+Details)
				- [Seminare-Dokumente](https://atlas.dlrg.de/confluence/display/AN/Seminare-Dokumente)
				- [Seminare Feedback](https://atlas.dlrg.de/confluence/display/AN/Seminare+-+Feedback)
				- [Seminare Finanzen](https://atlas.dlrg.de/confluence/display/AN/Seminare+-+Finanzen)
				- [Seminare Organisation](https://atlas.dlrg.de/confluence/display/AN/Seminare+-+Organisation)
				- [Seminare Plätze](https://atlas.dlrg.de/confluence/pages/viewpage.action?pageId=327122963)
				- [Seminare Profimodus](https://atlas.dlrg.de/confluence/display/AN/Seminare+-+Profimodus)
				- [Seminare Teilnehmer](https://atlas.dlrg.de/confluence/display/AN/Seminare+-+Teilnehmer)
					- o [Seminare Person-](https://atlas.dlrg.de/confluence/display/AN/Seminare+-+Person-Detailansicht)
					- **[Detailansicht](https://atlas.dlrg.de/confluence/display/AN/Seminare+-+Person-Detailansicht)**
					- <sup>o</sup> Seminare Teilnehmer -**[Status](https://atlas.dlrg.de/confluence/display/AN/Seminare+-+Teilnehmer+-+Status)**
			- **[Seminare Prozesse und Abläufe](https://atlas.dlrg.de/confluence/pages/viewpage.action?pageId=137658376)**
			- $\mathbf{r}$ [Seminare - Sonderfunktionen](https://atlas.dlrg.de/confluence/display/AN/Seminare+-+Sonderfunktionen)
			- [Seminare ToDo Liste](https://atlas.dlrg.de/confluence/display/AN/Seminare+-+ToDo+Liste)
			- **[Seminare Voraussetzungen verwalten](https://atlas.dlrg.de/confluence/display/AN/Seminare+-+Voraussetzungen+verwalten)**
		- <sup>o</sup> [ISC-Spenden](https://atlas.dlrg.de/confluence/display/AN/ISC-Spenden)
		-
		- <sup>o</sup> [ISC-Statistischer Jahresbericht](https://atlas.dlrg.de/confluence/display/AN/ISC-Statistischer+Jahresbericht)
		- o [ISC-Termine](https://atlas.dlrg.de/confluence/display/AN/ISC-Termine)
- **[Termine Ical-Export](https://atlas.dlrg.de/confluence/display/AN/Termine+Ical-Export)**
- **[Termine Terminserien](https://atlas.dlrg.de/confluence/display/AN/Termine+Terminserien)**
- <sup>o</sup> [ISC-Training](https://atlas.dlrg.de/confluence/display/AN/ISC-Training)
	- [Training Mail](https://atlas.dlrg.de/confluence/display/AN/Training+-+Mail)
- o [ISC-Urkunden](https://atlas.dlrg.de/confluence/display/AN/ISC-Urkunden)
	- [Umgang mit Urkunden](https://atlas.dlrg.de/confluence/display/AN/Umgang+mit+Urkunden)
	- [Urkunden Berechtigungen](https://atlas.dlrg.de/confluence/display/AN/Urkunden+Berechtigungen) [Urkunden Einstellungen](https://atlas.dlrg.de/confluence/display/AN/Urkunden+Einstellungen)
	- **[Urkunden Verwaltung](https://atlas.dlrg.de/confluence/display/AN/Urkunden+Verwaltung)**
	-
- [ISC-Veranstalter](https://atlas.dlrg.de/confluence/display/AN/ISC-Veranstalter) [ISC-Wachplan](https://atlas.dlrg.de/confluence/display/AN/ISC-Wachplan)
- <sup>o</sup> [ISC-Wachstation](https://atlas.dlrg.de/confluence/display/AN/ISC-Wachstation)
- [LaTeX Vorlagen installieren](https://atlas.dlrg.de/confluence/display/AN/LaTeX+Vorlagen+installieren)
- [Layout 2019](https://atlas.dlrg.de/confluence/display/AN/Layout+2019)
	- [Anleitung zum Wechsel](https://atlas.dlrg.de/confluence/display/AN/Anleitung+zum+Wechsel)
		- [Benutzer mitnehmen auf Folgeseite](https://atlas.dlrg.de/confluence/display/AN/Benutzer+mitnehmen+auf+Folgeseite)
	- o [Berechtigungen neu vergeben](https://atlas.dlrg.de/confluence/display/AN/Berechtigungen+neu+vergeben)
	- [Bildergrößen](https://atlas.dlrg.de/confluence/pages/viewpage.action?pageId=220692489)
	- [Erklärung zu Spalten \(Grid\)](https://atlas.dlrg.de/confluence/pages/viewpage.action?pageId=212500518)
	- [Inhalts-Elemente \(Content\)](https://atlas.dlrg.de/confluence/pages/viewpage.action?pageId=212500537)
		- [3 Spalten Bild/Text aufklappbar](https://atlas.dlrg.de/confluence/pages/viewpage.action?pageId=212500554)
			- [Accordion](https://atlas.dlrg.de/confluence/display/AN/Accordion)
			- [Bildbox mit Text](https://atlas.dlrg.de/confluence/display/AN/Bildbox+mit+Text)
			- **[DLRG-Button](https://atlas.dlrg.de/confluence/display/AN/DLRG-Button)**
			- [Publikationen](https://atlas.dlrg.de/confluence/display/AN/Publikationen)
			- **[Spendenelemente](https://atlas.dlrg.de/confluence/display/AN/Spendenelemente)**
			- **[Teaserboxen / Linkboxen Elemente](https://atlas.dlrg.de/confluence/pages/viewpage.action?pageId=212500522)**
			- [Zitat](https://atlas.dlrg.de/confluence/display/AN/Zitat)
	- [Layoutbeispiele mit Erläuterung](https://atlas.dlrg.de/confluence/pages/viewpage.action?pageId=212500492)
	- <sup>o</sup> [Tipps, Tricks, Besonderheiten](https://atlas.dlrg.de/confluence/display/AN/Tipps%2C+Tricks%2C+Besonderheiten)
	- <sup>o</sup> [Trenner \(Divider\)](https://atlas.dlrg.de/confluence/pages/viewpage.action?pageId=212500557)
		- [Divider mit Text](https://atlas.dlrg.de/confluence/display/AN/Divider+mit+Text)
			- [Divider mit Text und Accordion](https://atlas.dlrg.de/confluence/display/AN/Divider+mit+Text+und+Accordion)
	- [Videoreihe](https://atlas.dlrg.de/confluence/display/AN/Videoreihe)
- [Mobile Apps](https://atlas.dlrg.de/confluence/display/AN/Mobile+Apps)
	- <sup>o</sup> [DLRG Trainer](https://atlas.dlrg.de/confluence/display/AN/DLRG+Trainer)
		- [Release 1.1.0](https://atlas.dlrg.de/confluence/display/AN/Release+1.1.0)
		- [Roadmap](https://atlas.dlrg.de/confluence/display/AN/Roadmap)
		- [Umfrage 2024](https://atlas.dlrg.de/confluence/display/AN/Umfrage+2024)
	- o [Meine DLRG](https://atlas.dlrg.de/confluence/display/AN/Meine+DLRG)
	- [Mobile Apps \(Android\) DLRG Info](https://atlas.dlrg.de/confluence/display/AN/Mobile+Apps+%28Android%29+-+DLRG+Info)
	- [Mobile Apps \(Android\) DLRG Prüfungsquiz](https://atlas.dlrg.de/confluence/pages/viewpage.action?pageId=52986003)
	- [Mobile Apps \(Android\) Wachstatus](https://atlas.dlrg.de/confluence/display/AN/Mobile+Apps+%28Android%29+-+Wachstatus)
- [OpenID Connect und OAuth 2.0](https://atlas.dlrg.de/confluence/display/AN/OpenID+Connect+und+OAuth+2.0)
- [Organisatorisches](https://atlas.dlrg.de/confluence/display/AN/Organisatorisches)
	- [CD der DLRG \(Schnellreferenz\)](https://atlas.dlrg.de/confluence/pages/viewpage.action?pageId=449085446)
- [Speicherplatz der Gliederungen](https://atlas.dlrg.de/confluence/display/AN/Speicherplatz+der+Gliederungen)
- [Umstellung DLRG-Betriebsfunk](https://atlas.dlrg.de/confluence/display/AN/Umstellung+DLRG-Betriebsfunk)
	- o [Ach, Umstellung?! Warum überhaupt?](https://atlas.dlrg.de/confluence/pages/viewpage.action?pageId=656801870)
		- [Bundesförderung zur Ersetzung bestehender](https://atlas.dlrg.de/confluence/pages/viewpage.action?pageId=667321734)
		- [Funkgeräte durch DMR-Funkgeräte](https://atlas.dlrg.de/confluence/pages/viewpage.action?pageId=667321734)
		- [eFGK Verwaltungssystem "elektronische](https://atlas.dlrg.de/confluence/pages/viewpage.action?pageId=660209731)  [Funkgerätekartei"](https://atlas.dlrg.de/confluence/pages/viewpage.action?pageId=660209731)
			- **E** [eFGK Seitenvorlage](https://atlas.dlrg.de/confluence/display/AN/eFGK+-+Seitenvorlage)
		- [Geräteprogrammiersoftware Motorola CPS 2.0](https://atlas.dlrg.de/confluence/pages/viewpage.action?pageId=661588745)
		- [Grenzkoordinierung](https://atlas.dlrg.de/confluence/display/AN/Grenzkoordinierung)
		- [Motorola Radio Manager die](https://atlas.dlrg.de/confluence/pages/viewpage.action?pageId=720109610) 
			- ["Flottenprogrammiersoftware "](https://atlas.dlrg.de/confluence/pages/viewpage.action?pageId=720109610)
				- <sup>1</sup> [1. Radio Manager Software installieren](https://atlas.dlrg.de/confluence/display/AN/1.+Radio+Manager+Software+installieren)
				- [2. RM Server Dienstprogramm Rechte setzen](https://atlas.dlrg.de/confluence/display/AN/2.+RM+Server+Dienstprogramm+Rechte+setzen)
				- [3. Radio Manager für die Nutzung vorbereiten](https://atlas.dlrg.de/confluence/pages/viewpage.action?pageId=726991269)
				- **[4. Radio Manager Client Bedienung](https://atlas.dlrg.de/confluence/display/AN/4.+Radio+Manager+Client+-+Bedienung)** 
					- [Einstellungen auf andere](https://atlas.dlrg.de/confluence/display/AN/Einstellungen+auf+andere+Konfigurationen+kopieren)  [Konfigurationen kopieren](https://atlas.dlrg.de/confluence/display/AN/Einstellungen+auf+andere+Konfigurationen+kopieren)
					- **[Lizenzen des Funkgerätes](https://atlas.dlrg.de/confluence/pages/viewpage.action?pageId=726991277)**
					- [Radio Manager Client](https://atlas.dlrg.de/confluence/pages/viewpage.action?pageId=726991295)   $\bullet$
					- [Hauptfenster \(rechte Seite\)](https://atlas.dlrg.de/confluence/pages/viewpage.action?pageId=726991295)
					- [Radio Manager Client Menü \(linke](https://atlas.dlrg.de/confluence/pages/viewpage.action?pageId=726991286)  [Seite\)](https://atlas.dlrg.de/confluence/pages/viewpage.action?pageId=726991286)
				- [5. Radio Manager Datenbank sichern](https://atlas.dlrg.de/confluence/display/AN/5.+Radio+Manager+Datenbank+sichern)
	- $\circ$  [Technik](https://atlas.dlrg.de/confluence/display/AN/Technik)
		- <sup>0</sup> [01 DMR Was ist das?](https://atlas.dlrg.de/confluence/pages/viewpage.action?pageId=656802003)
		- 02 IMPRES Akkus & IMPRES Ladegeräte [Motorola](https://atlas.dlrg.de/confluence/pages/viewpage.action?pageId=656801854)
		- [03 SDS \(Short Data Service\)](https://atlas.dlrg.de/confluence/pages/viewpage.action?pageId=656801888)
		- [04 Ortungsdienste GNSS \(GPS\)](https://atlas.dlrg.de/confluence/pages/viewpage.action?pageId=656801890)
		- **[05 IT-gestützte Systeme](https://atlas.dlrg.de/confluence/pages/viewpage.action?pageId=656801872)**
		- [06 Repeater im DLRG-Betriebsfunk digital](https://atlas.dlrg.de/confluence/display/AN/06+Repeater+im+DLRG-Betriebsfunk+digital)
- [07 Warum können Hytera Geräte nicht im](https://atlas.dlrg.de/confluence/pages/viewpage.action?pageId=658473095)  [digitalen DLRG-Betriebsfunk genutzt werden?](https://atlas.dlrg.de/confluence/pages/viewpage.action?pageId=658473095)
- [08 Kryptographie \(Verschlüsselung\)](https://atlas.dlrg.de/confluence/pages/viewpage.action?pageId=660209733)
- [09 IP-Schutzklassen](https://atlas.dlrg.de/confluence/display/AN/09+IP-Schutzklassen)
- **[10 Funkgeräteeinbau in Boote](https://atlas.dlrg.de/confluence/pages/viewpage.action?pageId=660209682)**
- [11 Störungen analog zu DMR Kanalteabelle](https://atlas.dlrg.de/confluence/pages/viewpage.action?pageId=667321355)
- <sup>1</sup> [12 Mototrbo](https://atlas.dlrg.de/confluence/display/AN/12+Mototrbo)
- **14 Handfunkgeräte Sendeleistung und**
- **[Strahlungsleistung](https://atlas.dlrg.de/confluence/pages/viewpage.action?pageId=676987249)**
- <sup>o</sup> [Tests des Fachbereichs](https://atlas.dlrg.de/confluence/display/AN/Tests+des+Fachbereichs)
	- <sup>0</sup> 01 Wie testet der Fachbereich luK?
	- 02 Testergebnis Systemhandbuch [Kompatibilität Hersteller](https://atlas.dlrg.de/confluence/pages/viewpage.action?pageId=656801862)
	- 03 Testergebnis Handfunkgerät Motorola DP
	- [2000er Serie](https://atlas.dlrg.de/confluence/pages/viewpage.action?pageId=656801834) [04 Testergebnis Handfunkgerät Motorola DP](https://atlas.dlrg.de/confluence/pages/viewpage.action?pageId=656802016)
	- [3000er Serie](https://atlas.dlrg.de/confluence/pages/viewpage.action?pageId=656802016)
	- [05 Testergebnis Handfunkgerät KENWOOD](https://atlas.dlrg.de/confluence/pages/viewpage.action?pageId=656801909)  [NX-3200E und E3](https://atlas.dlrg.de/confluence/pages/viewpage.action?pageId=656801909)
	- **06 Testergebnis Handfunkgerät Entel DX** [422 und DX 425](https://atlas.dlrg.de/confluence/pages/viewpage.action?pageId=656801894)
	- [07 Testergebnis Motorola DM1400](https://atlas.dlrg.de/confluence/display/AN/07+Testergebnis+Motorola+DM1400)
	- [08 Testergebnis Motorola DM4601e](https://atlas.dlrg.de/confluence/display/AN/08+Testergebnis+Motorola+DM4601e)
		- [08a DM4601e Ergänzungssatz](https://atlas.dlrg.de/confluence/pages/viewpage.action?pageId=717652082)  [Bedienmikrofon Motorola](https://atlas.dlrg.de/confluence/pages/viewpage.action?pageId=717652082) 
			- [PMLN7131B Handbedienteil](https://atlas.dlrg.de/confluence/pages/viewpage.action?pageId=717652082)  [Upgrade Kit](https://atlas.dlrg.de/confluence/pages/viewpage.action?pageId=717652082)
	- [09 Testergebnis KENWOOD NX-3720GE](https://atlas.dlrg.de/confluence/pages/viewpage.action?pageId=658473148)  [Fahrzeugfunkgerät](https://atlas.dlrg.de/confluence/pages/viewpage.action?pageId=658473148)
	- [100 Laufende und gerade begonnene](https://atlas.dlrg.de/confluence/display/AN/100+Laufende+und+gerade+begonnene+Testprojekte)  [Testprojekte](https://atlas.dlrg.de/confluence/display/AN/100+Laufende+und+gerade+begonnene+Testprojekte)
		- [103 Zwischenstand Test Motorola](https://atlas.dlrg.de/confluence/display/AN/103+Zwischenstand+Test+Motorola+ERDM-Repeater)  [ERDM-Repeater](https://atlas.dlrg.de/confluence/display/AN/103+Zwischenstand+Test+Motorola+ERDM-Repeater)
	- **10 Testergebnis Zubehör Motorola**
	- [DP2000er und DP3000er Serie](https://atlas.dlrg.de/confluence/pages/viewpage.action?pageId=656802104)
	- $\blacksquare$ [11 Testergebnis Bluetooth \(BT\)-](https://atlas.dlrg.de/confluence/pages/viewpage.action?pageId=656801991)
	- [Lautsprechermikrofone und BT-Zubehör](https://atlas.dlrg.de/confluence/pages/viewpage.action?pageId=656801991) **12 Testergebnis alfatronix**
	- **[Feststationsuntersatz](https://atlas.dlrg.de/confluence/display/AN/12+Testergebnis+alfatronix+Feststationsuntersatz)**
	- [14 Mehrfachladegeräte Motorola](https://atlas.dlrg.de/confluence/pages/viewpage.action?pageId=658473034)
	- [15 Testergebnis Lautsprechermikrofone und](https://atlas.dlrg.de/confluence/display/AN/15+Testergebnis+Lautsprechermikrofone+und+Akkus+von+AKKUplanet)  [Akkus von AKKUplanet](https://atlas.dlrg.de/confluence/display/AN/15+Testergebnis+Lautsprechermikrofone+und+Akkus+von+AKKUplanet)
	- [16 Testergebnis Funkgeräte-Holster](https://atlas.dlrg.de/confluence/pages/viewpage.action?pageId=658473072)
	- [17 Geko Helm mit wasserfestem](https://atlas.dlrg.de/confluence/display/AN/17+Geko+Helm+mit+wasserfestem+Sprechgeschirr+IP68)  [Sprechgeschirr IP68](https://atlas.dlrg.de/confluence/display/AN/17+Geko+Helm+mit+wasserfestem+Sprechgeschirr+IP68)
	- $\blacksquare$ [18 Test Motorola R7](https://atlas.dlrg.de/confluence/display/AN/18+Test+Motorola+R7)
	- [19 Fahrzeugladehalterungen](https://atlas.dlrg.de/confluence/display/AN/19+Fahrzeugladehalterungen)
	- $\blacksquare$ [20 Testergebnis Reichweitenvergleich:](https://atlas.dlrg.de/confluence/pages/viewpage.action?pageId=658473359)  [Analog frequenzmoduliert gegen DMR bei](https://atlas.dlrg.de/confluence/pages/viewpage.action?pageId=658473359)  [2,5 Watt / 6 Watt](https://atlas.dlrg.de/confluence/pages/viewpage.action?pageId=658473359)
	- **[21 Akku Planet Helmsprechgarnitur](https://atlas.dlrg.de/confluence/display/AN/21+Akku+Planet+Helmsprechgarnitur)**
	- **50 Testergebnis taktischer Nutzen von [Features](https://atlas.dlrg.de/confluence/display/AN/50+Testergebnis+taktischer+Nutzen+von+Features)**
	- [51 DMR Betriebsfunk und Drohnen](https://atlas.dlrg.de/confluence/display/AN/51+DMR+Betriebsfunk+und+Drohnen)
	- **[99 Testergebnis Dualfrequenz-Repeater](https://atlas.dlrg.de/confluence/display/AN/99+Testergebnis+Dualfrequenz-Repeater)**
- [Wo finde ich IuK-relevante Dokumente?](https://atlas.dlrg.de/confluence/pages/viewpage.action?pageId=660209728)
- [Zeitplanung Umstellung DLRG-Betriebsfunk](https://atlas.dlrg.de/confluence/display/AN/Zeitplanung+Umstellung+DLRG-Betriebsfunk)
	- **Umstellungspläne der Landesverbände** [DLRG-Betriebsfunk - Stand 03/2024](https://atlas.dlrg.de/confluence/pages/viewpage.action?pageId=661586028)
- [Zubehörartikelnummern Funkgeräte](https://atlas.dlrg.de/confluence/pages/viewpage.action?pageId=674365965)